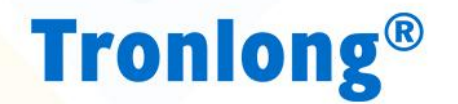

# **TL5724-A** 多通道DA模块规格书

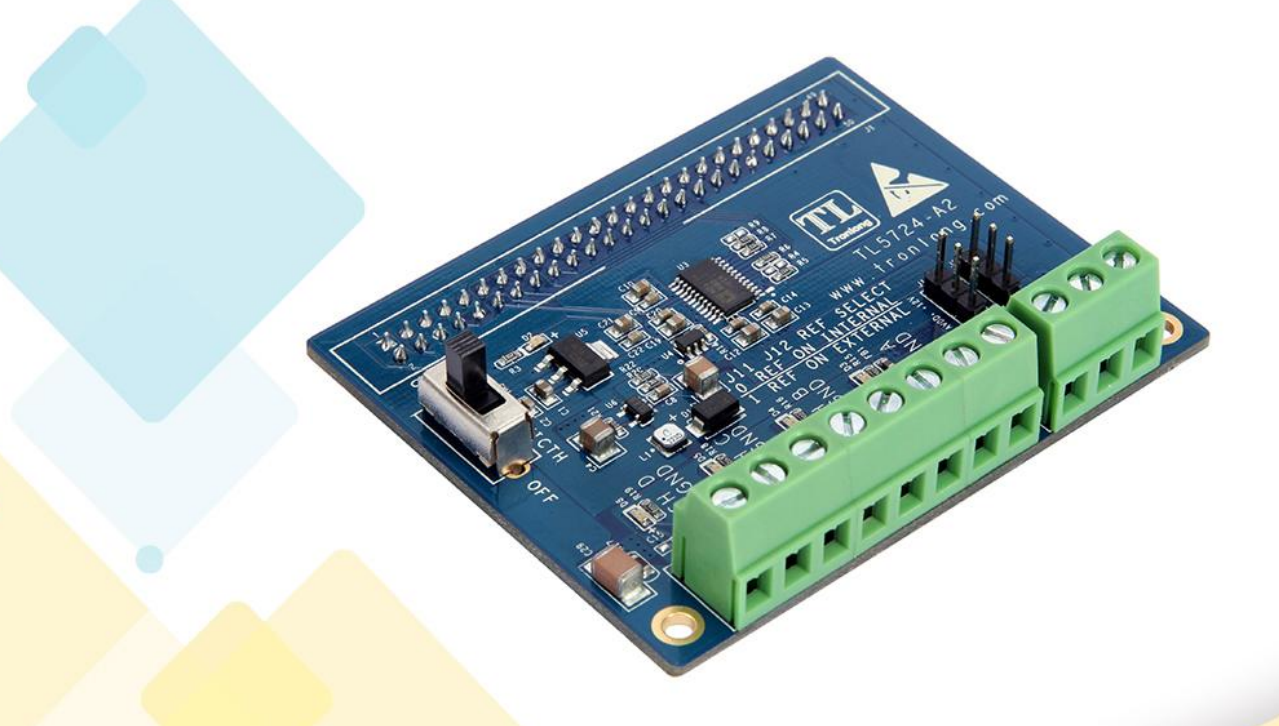

### 广州创龙电子科技有限公司

© 2013 Guangzhou Tronlong Electronic Technology Co.,Ltd.

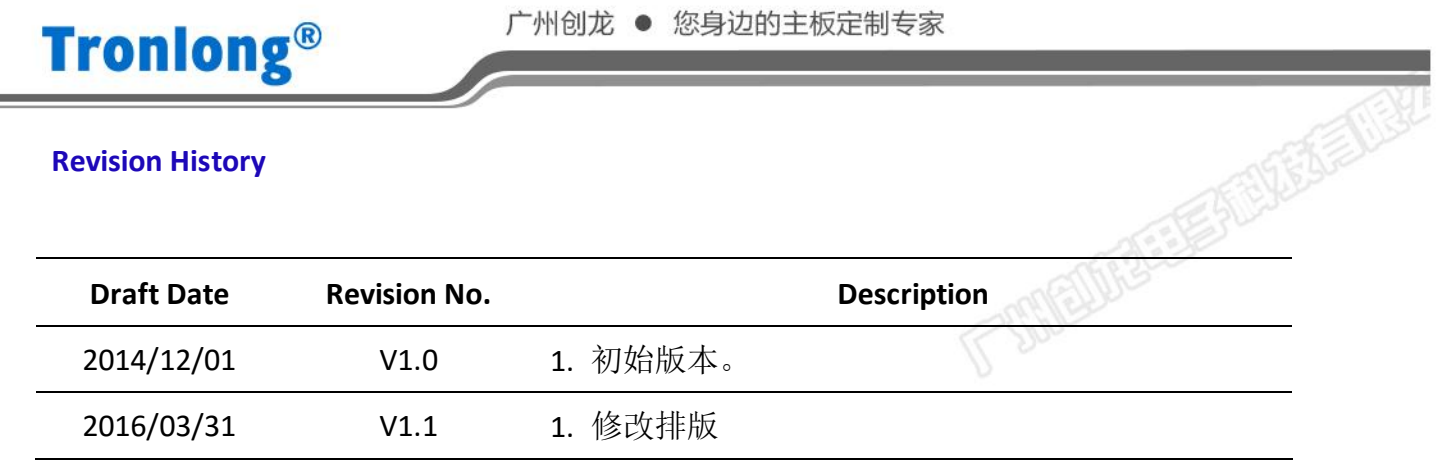

创花

技术论坛: www.51dsp.net 技术邮箱: support@tronlong.com 技术热线: 020-3893-9734

公司官网: www.tronlong.com 销售邮箱: sales@tronlong.com 公司总机: 020-8998-6280 2/10

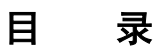

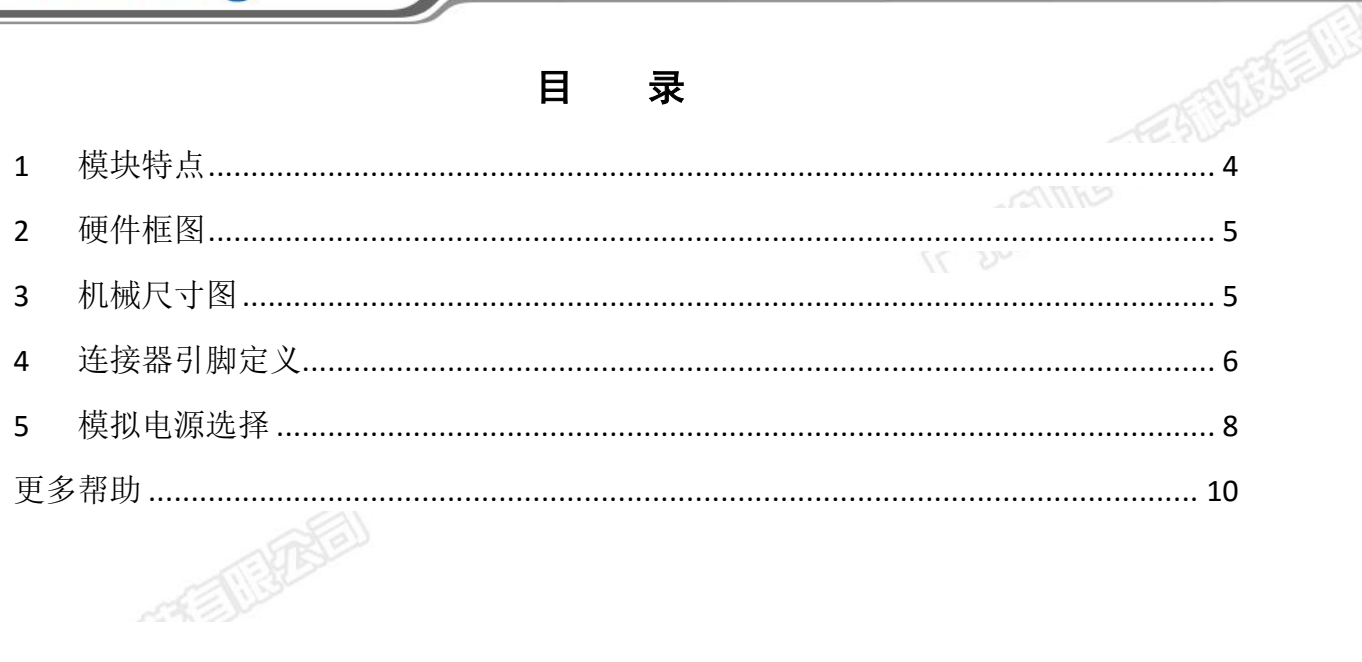

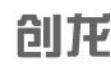

公司官网: www.tronlong.com 技术论坛: www.51dsp.net

销售邮箱: sales@tronlong.com 技术邮箱: support@tronlong.com 公司总机: 020-8998-6280  $3/10$ 技术热线: 020-3893-9734

#### <span id="page-3-0"></span>**1** 模块特点

TL5724-A 模块基于 ADI AD5724,与广州创龙 OMAP-L138/AM1808/TMS320C6748 等开 发板配套使用,用于多路 DA 串行输出,在电力行业应用广泛,以下为此模块的特点:

- 12 位,4 通道,SPI 串行读取方式,高达 30MHz 刷新速率;
- 板载/外部模拟电源可选;
- 支持单/双电源,供电方式灵活;
- ✓ pin to pin 兼容 AD5734(14位)、AD5754(16位);
- 软件可调输出范围:0~+5 V、0~+10 V、0~+10.8 V、±5 V、±10 V、±10.8 V;
- -40℃~+85℃,工业级设计,稳定性强,精度高。

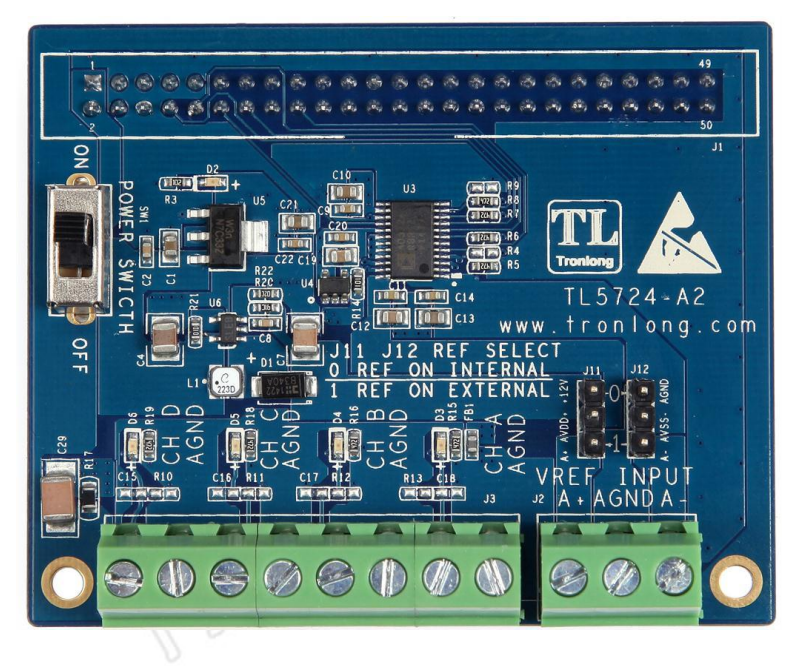

图 1

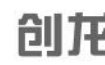

技术论坛:www.51dsp.net 技术邮箱:support@tronlong.com 技术热线:020-3893-9734

公司官网:www.tronlong.com 销售邮箱:sales@tronlong.com 公司总机:020-8998-6280 4/10

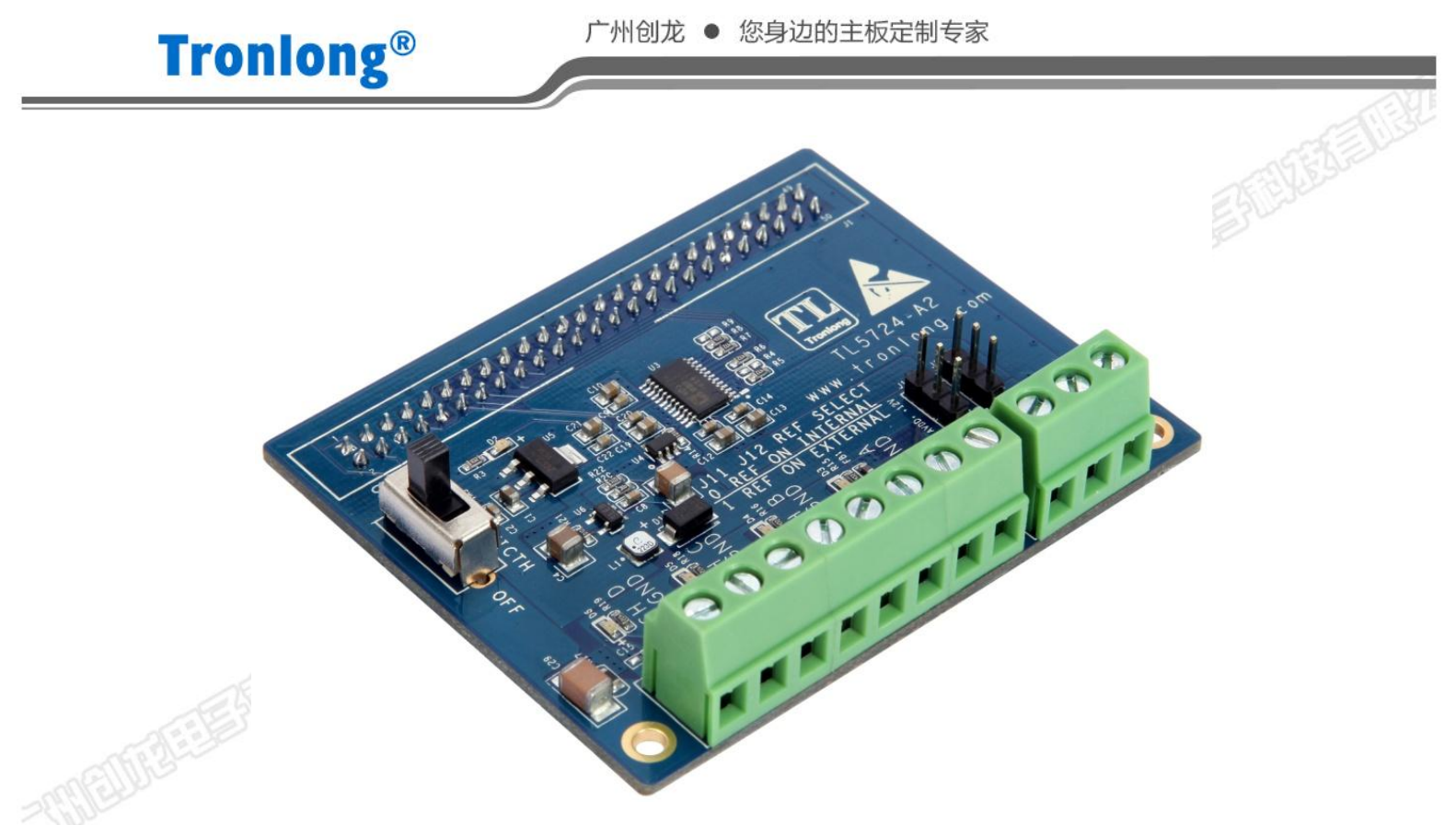

图 2

<span id="page-4-0"></span>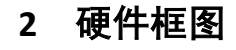

<span id="page-4-1"></span>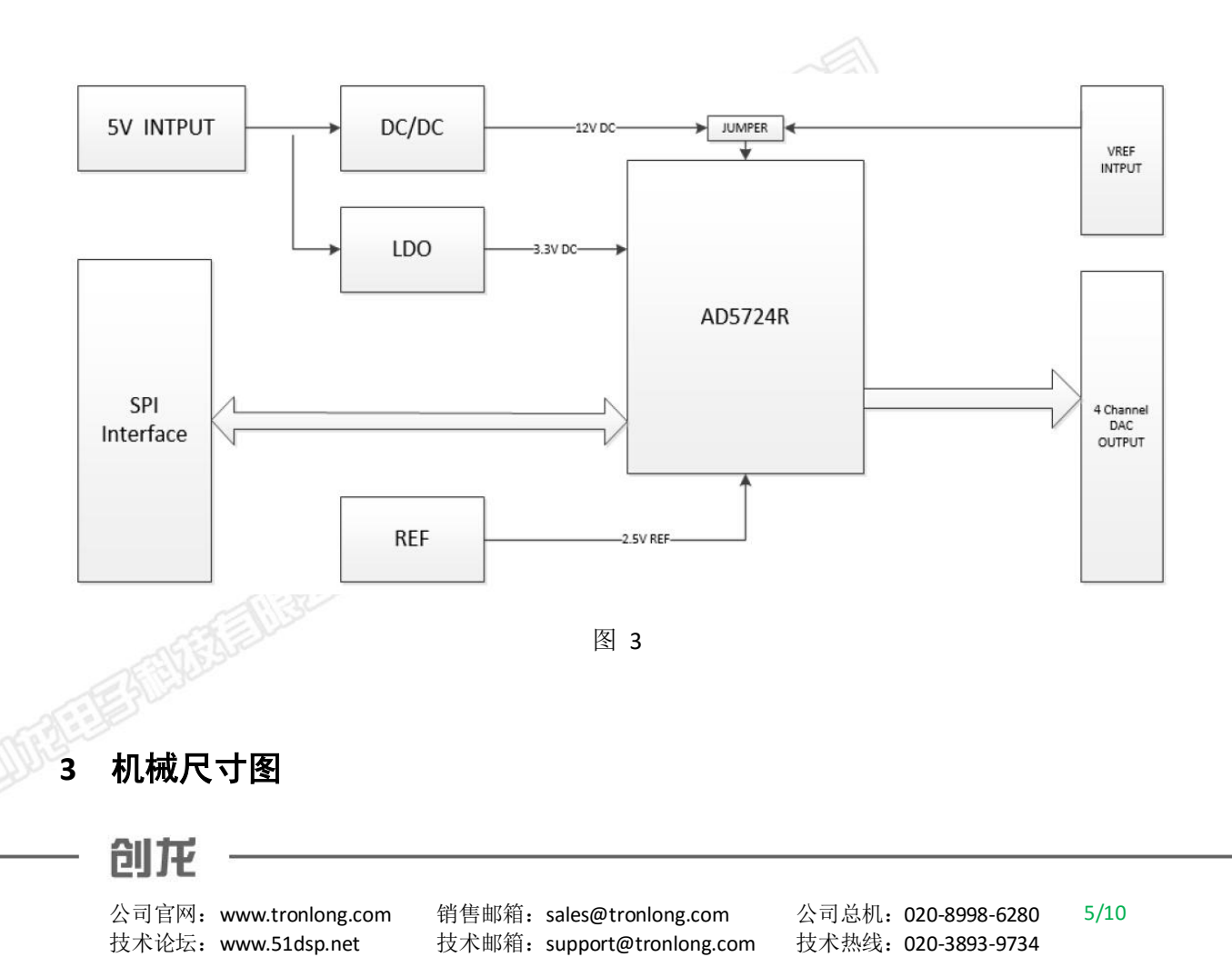

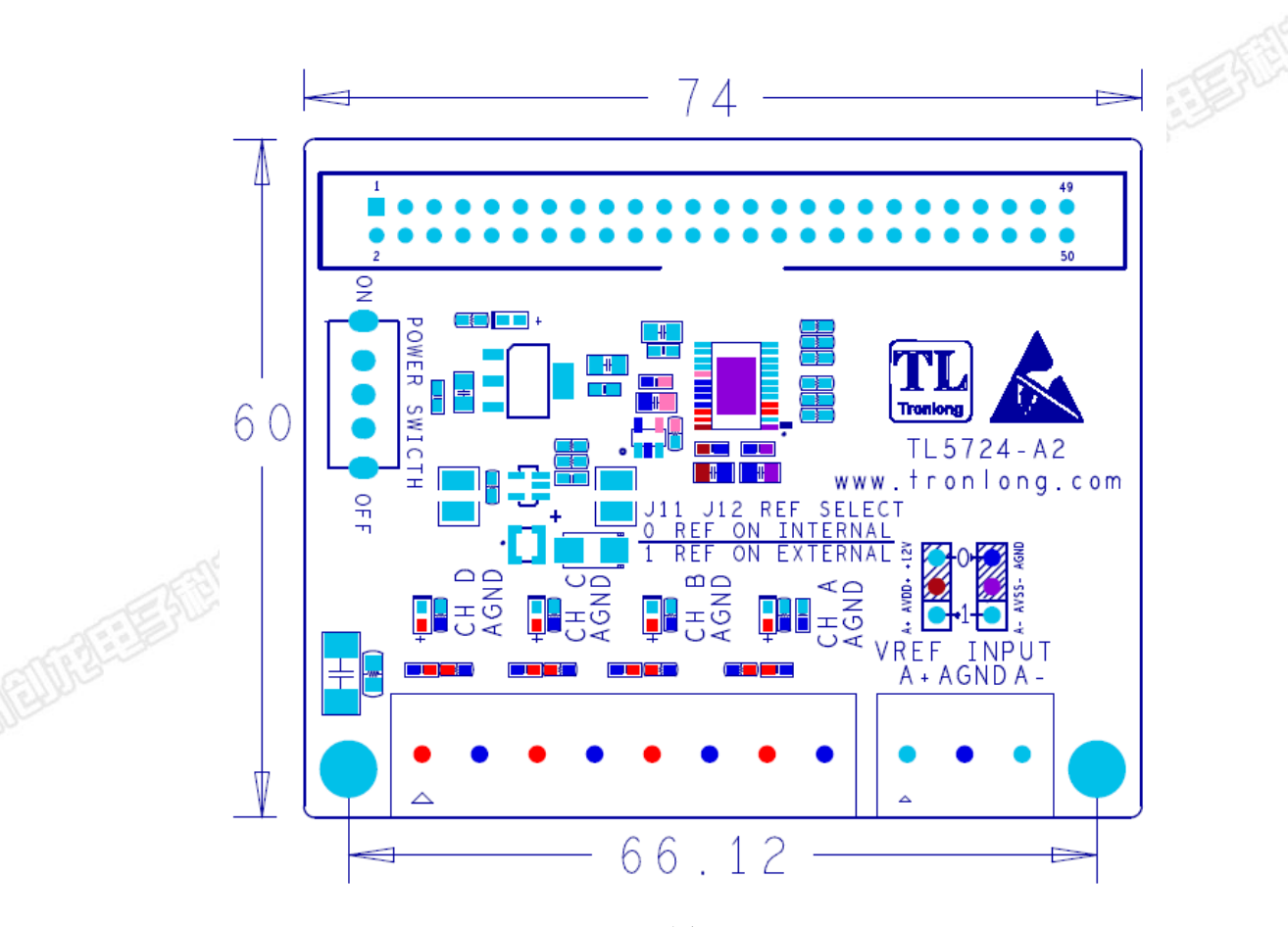

图 4

<span id="page-5-0"></span>**4** 连接器引脚定义

### 创花

技术论坛: www.51dsp.net 技术邮箱: support@tronlong.com 技术热线: 020-3893-9734

公司官网: www.tronlong.com 销售邮箱: sales@tronlong.com 公司总机: 020-8998-6280 6/10

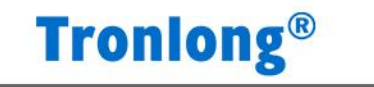

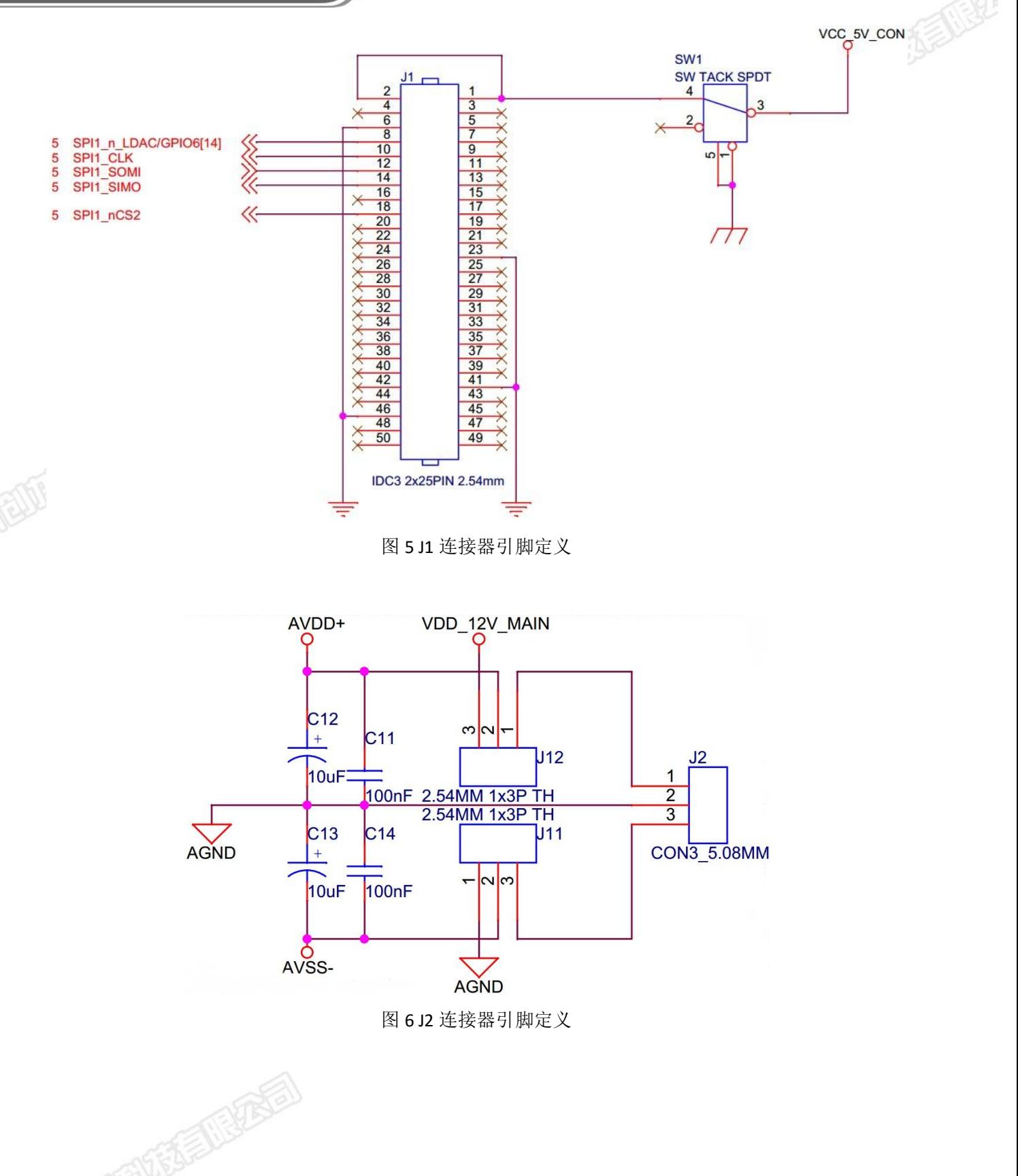

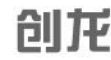

技术论坛:www.51dsp.net 技术邮箱:support@tronlong.com 技术热线:020-3893-9734

公司官网:www.tronlong.com 销售邮箱:sales@tronlong.com 公司总机:020-8998-6280 7/10

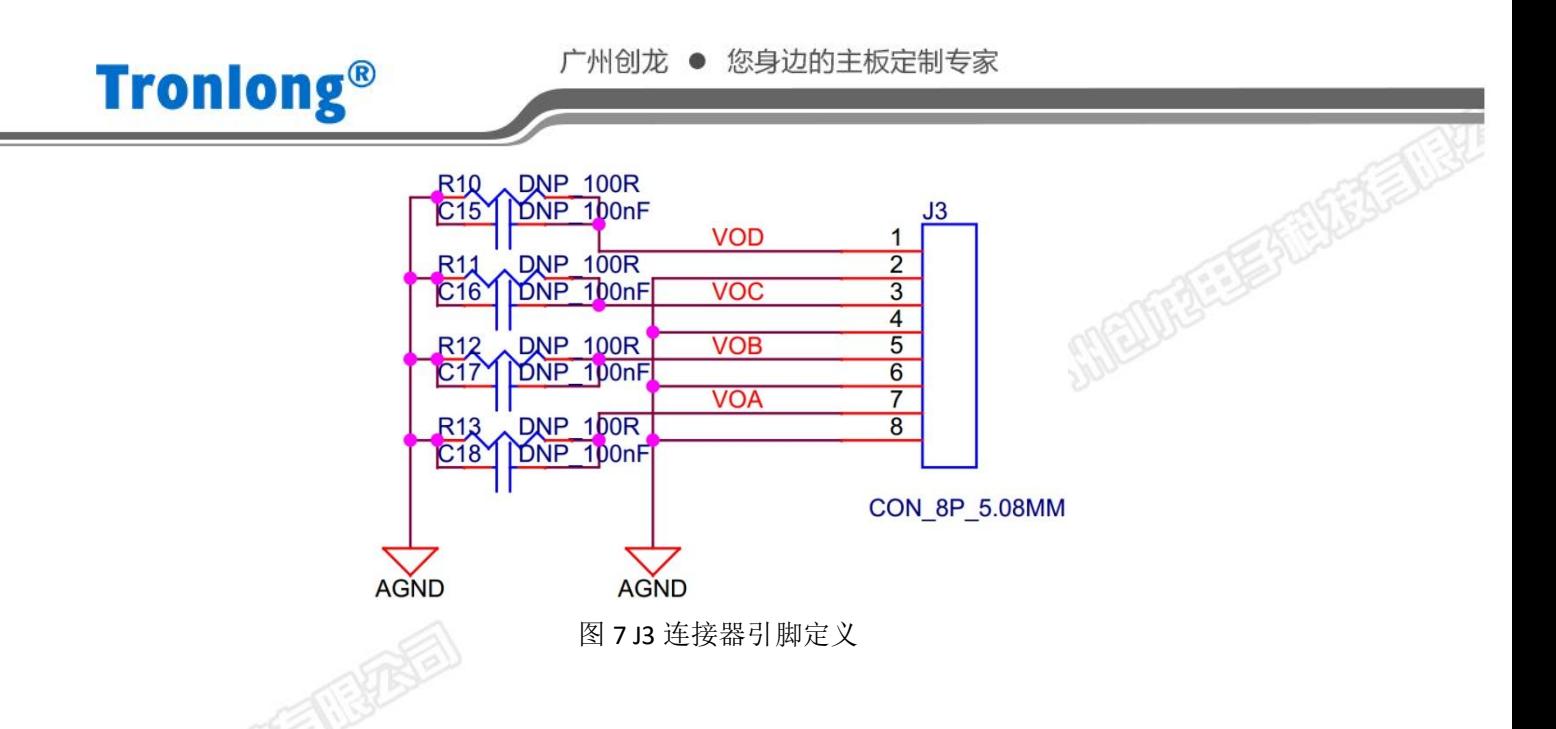

#### <span id="page-7-0"></span>**5** 模拟电源选择

TL5724 模块 DAC 输出接口是 13, 输出范围不超过模拟电源量程。模拟电源可选择板 载或者外部电源,以下为选择方法:

注意:模拟正电源 AVDD 输入范围:+4.5V~16.5V,模拟负电源 AVSS 输入范围:-4.5V~-16.5V 或 0V, 超过此范围可能会对模块造成损坏。

#### 板载模拟电源选择方法:

使用跳线帽将 J11、J12 分别跳到"0"的位置, AVDD 连接板载 12V 模拟电源, AVSS 连 接 AGND, 此 12V 模拟电压由开发板 5V 升压得来。选择板载模拟电源时, 软件可调输出 范围为 0~+5 V、0~+10 V、0~+10.8 V。

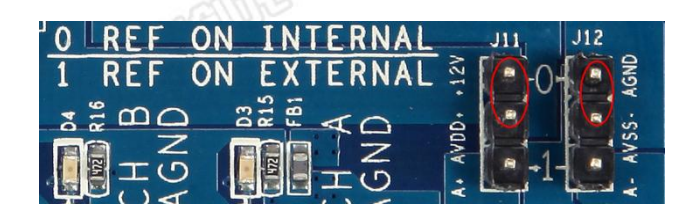

图 8

#### 外部模拟电源选择方法:

使用跳线帽将 J11、J12 分别跳到"1"的位置, AVDD 连接外部模拟正电源, AVSS 连接 外部模拟负电源,外部模拟电源来自 J2 接口。选择外部模拟电源时,软件可调输出范围 为 0~+5 V、0~+10 V、0~+10.8 V、±5 V、±10 V、±10.8 V。

#### 创开

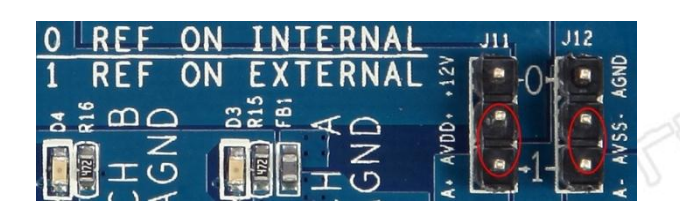

图 9

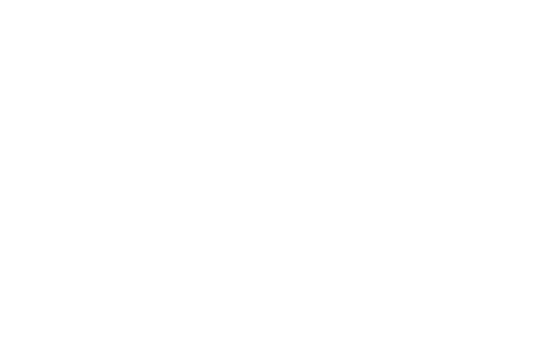

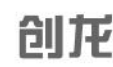

技术论坛: www.51dsp.net 技术邮箱: support@tronlong.com 技术热线: 020-3893-9734

公司官网: www.tronlong.com 销售邮箱: sales@tronlong.com 公司总机: 020-8998-6280 9/10

#### <span id="page-9-0"></span>更多帮助

- 销售邮箱: [sales@tronlong.com](mailto:sales@tronlong.com)
- 技术邮箱: [support@tronlong.com](mailto:support@tronlong.com)
- 创龙总机:020-8998-6280
- 技术热线:020-3893-9734
- 创龙官网:[www.tronlong.com](http://www.tronlong.com/)
- 技术论坛:[www.51dsp.net](http://www.51dsp.net/)
- 线上商城: [https://tronlong.taobao.com](https://tronlong.taobao.com/)

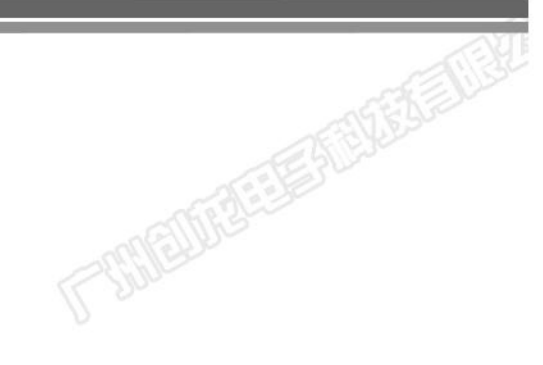

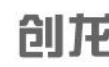

技术论坛:www.51dsp.net 技术邮箱:support@tronlong.com 技术热线:020-3893-9734

公司官网:www.tronlong.com 销售邮箱:sales@tronlong.com 公司总机:020-8998-6280 10/10